# **Synchronizing Machine Learning Algorithms, Realtime Robotic Control and Simulated Environment with o80**

Vincent Berenz, Felix Widmaier, Simon Guist, Bernhard Schölkopf and Dieter Büchler

queuing a command requesting the degree of freedom 1 to reach the value 100 over 2 seconds, overwriting any previously running commands

… requesting to then reach the value 200 at 10 units per millisecond

… requesting to then reach the value 300 at the 10000th iteration of the backend

… requesting to then reach asap the value 301

writing the queue of commands to the shared memory for execution

## **Flexible command system**

#### $dof = 1$

frontend.add command(dof, 100, o80.Duration.milliseconds(2000), o80.mode.OVERWRITE)

frontend.add\_command(dof, 200, o80.Speed.per\_milliseconds(10), o80.mode.QUEUE)

frontend.add command(dof, 300, o80.Iteration(10000), o80.mode.QUEUE)

frontend.add command(dof, 301, o80.mode.QUEUE)

### frontend.pulse()

## **Bursting mode**

In bursting mode, the backend iterates upon requests by the frontend. Typically this is used for the control of simulated robot running accelerated time. This allows the simulation to synchronize with the control algorithm.

#### example:

the control algorithm computes the commands to be sent, then request the simulation to perform 10 iterations as fast as possible

# waiting for future observations ! # -> synchronizing with backend observation =  $frontend.read(tteration + 1000)$ observation =  $frontend.wait_for_new()$ 

 $observation = frontend.\nlastc()$  $iteration = observation.get iteration()$ 

while True: iteration  $+= 10$ observation =  $frontend.read(teration + 10)$ # creating and queuing commands frontend.pulse()

## **Reading data and synchronizing**

# reading the latest observation observation = frontend.latest()  $iteration = observation.get_tteration()$ 

# reading an observation from the past observation =  $frontend.read(tteration - 1000)$ 

# reading the 100 latest observations observations = frontend.get\_latest\_observations(100)

# reading the latest observations observations = frontend.get observations since(iteration) flexible methods for retrieving observations and synchronizing with the backend

example: the frontend runs at 1/10th of the backend's frequency

#### while True: observation =  $frontend.\text{latest()}$ # creating and queuing commands frontend.burst(10)

o80 is a software for:

- managing inter-processes data streams exchange
- inter-processes synchronization

It is templated realtime safe C++, with automated generation of Python bindings. Open source: **https://github.com/intelligent-soft-robots/o80**

## **https://ei.is.mpg.de**

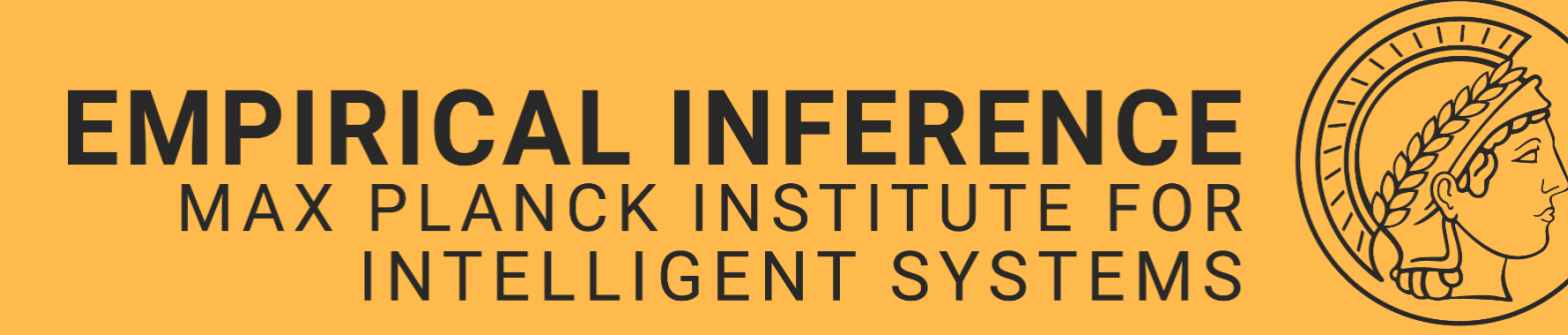

**Deployment**

develop the classes for the driver (specifies input and output to

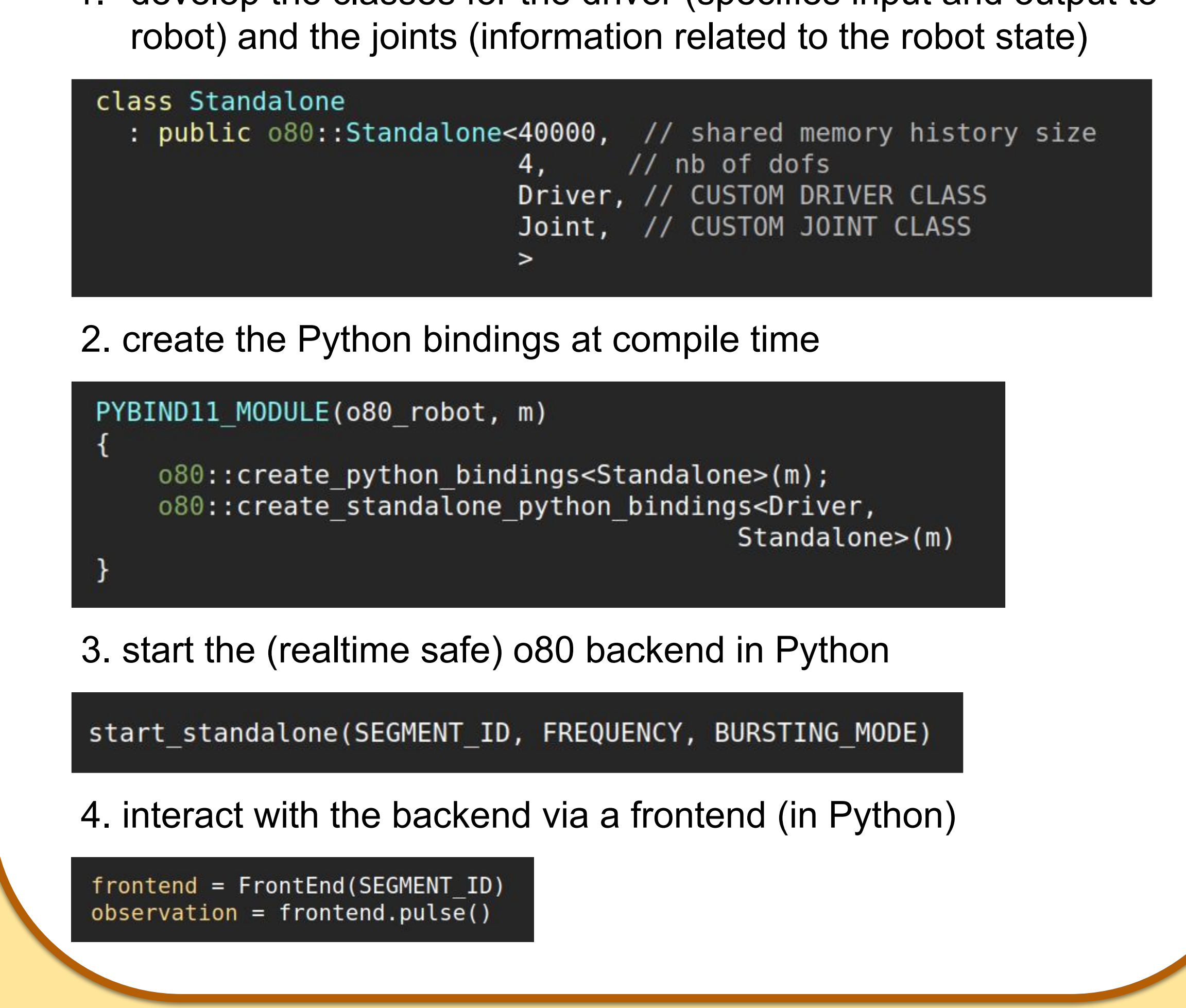

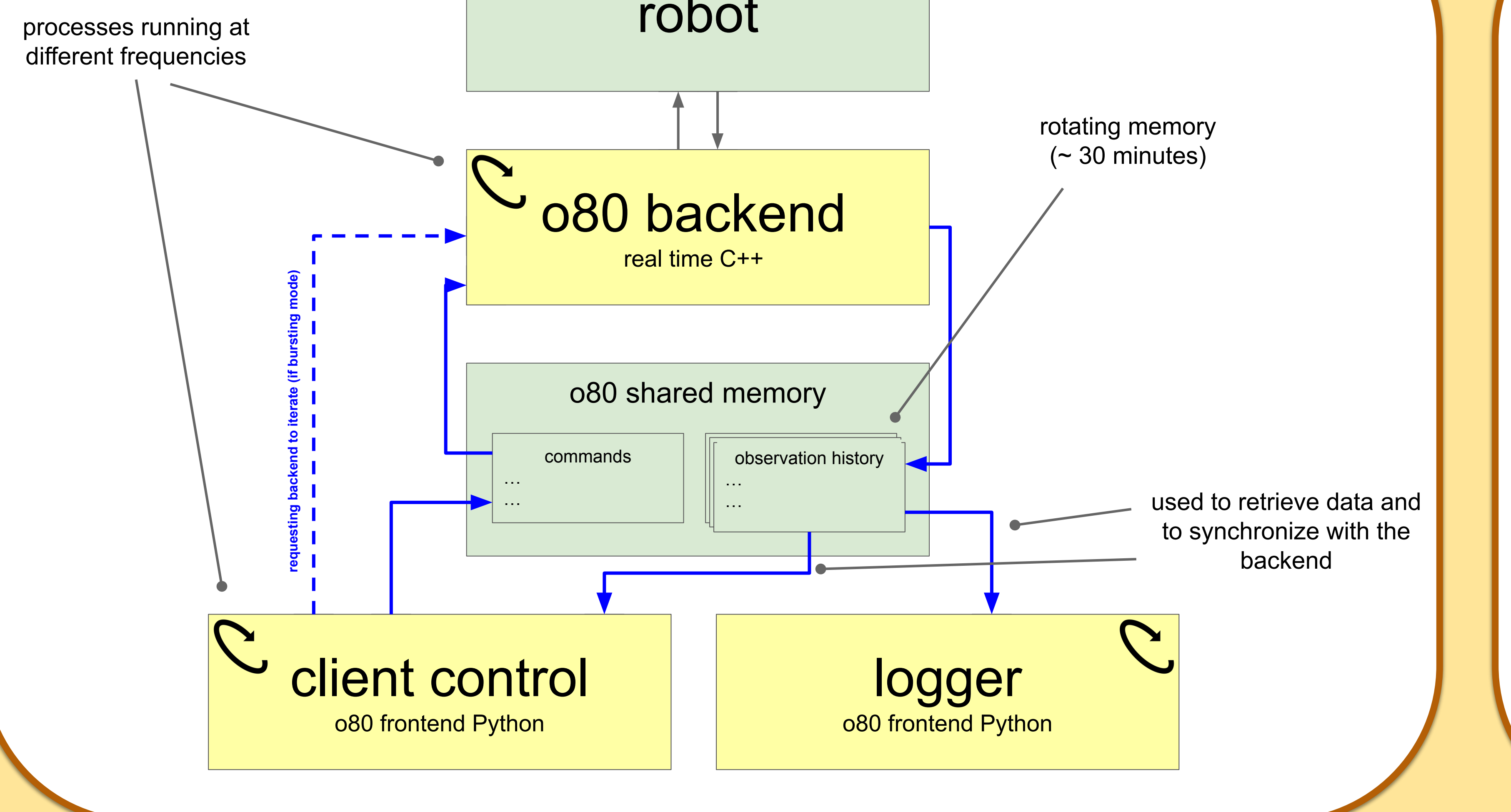